# Practical and Effective Sandboxing for Non-root users

Taesoo Kim and Nickolai Zeldovich

MIT CSAIL

Why yet another sandbox for desktop applications?

- There are many existing sandbox mechanisms
	- Chroot / Lxc (Unix/Linux)
	- Jail (Freebsd)
	- Seatbelt (Mac OS X)
	- VM?

...

• Difficult-to-use, requiring root privilege, or slow!

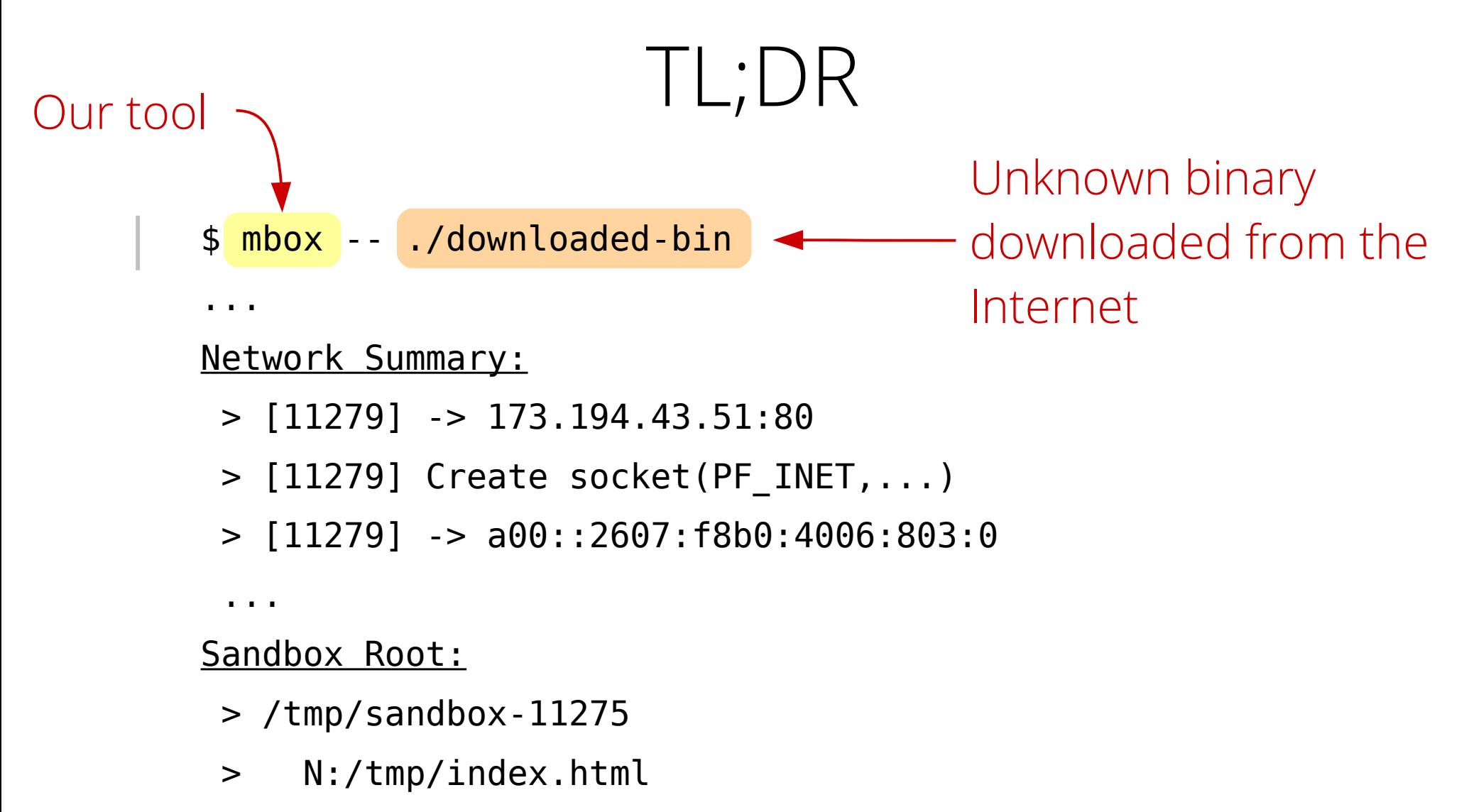

[c]ommit, [d]iff, [i]gnore, [l]ist, [s]hell, [q]uit ?>

#### TL;DR

```
Where to connect?
> [11279] -> 173.194.43.51:80
$ mbox -- ./downloaded-bin
...
Network Summary:
 > [11279] Create socket(PF_INET,...)
 > [11279] -> a00::2607:f8b0:4006:803:0
 ...
```
Sandbox Root:

- > /tmp/sandbox-11275
- > N:/tmp/index.html

[c]ommit, [d]iff, [i]gnore, [l]ist, [s]hell, [q]uit ?>

#### TL;DR

```
Protecting the host filesystem 
                               from modification
$ mbox -- ./downloaded-bin
...
Network Summary:
 > [11279] -> 173.194.43.51:80
 > [11279] Create socket(PF_INET,...)
 > [11279] -> a00::2607:f8b0:4006:803:0
 ...
Sandbox Root:
 > /tmp/sandbox-11275
 > N:/tmp/index.html
[c]ommit, [d]iff, [i]gnore, [l]ist, [s]hell, [q]uit ?>
```
#### TL;DR

```
Revision-control-system like interface
$ mbox -- ./downloaded-bin
...
Network Summary:
 > [11279] -> 173.194.43.51:80
 > [11279] Create socket(PF_INET,...)
 > [11279] -> a00::2607:f8b0:4006:803:0
 ...
Sandbox Root:
 > /tmp/sandbox-11275
 > N:/tmp/index.html
[c]ommit, [d]iff, [i]gnore, [l]ist, [s]hell, [q]uit ?>
```

```
Without root privilege! TL;DR
     \phi mbox \rightarrow ./downloaded-bin
     ...
     Network Summary:
      > [11279] -> 173.194.43.51:80
      > [11279] Create socket(PF_INET,...)
      > [11279] -> a00::2607:f8b0:4006:803:0
      ...
     Sandbox Root:
      > /tmp/sandbox-11275
      > N:/tmp/index.html
     [c]ommit, [d]iff, [i]gnore, [l]ist, [s]hell, [q]uit ?>
```
### Design overview

- **Layered sandbox filesystem**
	- Overlaying the host filesystem
	- Confining modification made by sandboxed processes
	- Persistent storage: in fact, just a regular directory

- **System call interposition**
	- Commodity OSes provide one for non-root users
	- Enabling a variety of applications: installing pkgs, restricting network, build/dev. env ...

### Design overview

- **Layered sandbox filesystem**
	- Overlaying the host filesystem
	- Confining modification made by sandboxed processes
	- Persistent storage: in fact, just a regular directory

- **System call interposition**
	- Commodity OSes provide one for non-root users
	- Enabling a variety of applications: installing pkgs, restricting network, build/dev. env ...

### Installing packages as normal user

- \$ mbox -R -- apt-get install git
- (-R: emulate a fakeroot environment)
- Mbox provides a writable sandbox layer on top of the host filesystem
	- User owns the sandbox directory
	- Contain newly installed files, and package databases
- Mbox emulates a fakeroot environment
	- Use standard package managers without modification
	- Support: apt-get (Ubuntu), dpkg (Debian), pip (Python)

### Running unknown binary safely

- \$ mbox -n -- ./downloaded-bin
- (-n: disable remote network accesses)
- Mbox protects the host filesystem from modifications
- Mbox restricts or monitors network accesses
	- Interpret socket-like system calls
	- Summarize network activity when terminated

- $\oint \frac{mbox}{s} -i$  -- emacs  $\sim/$ .emacs
- (-i: enable interactive commit-mode)

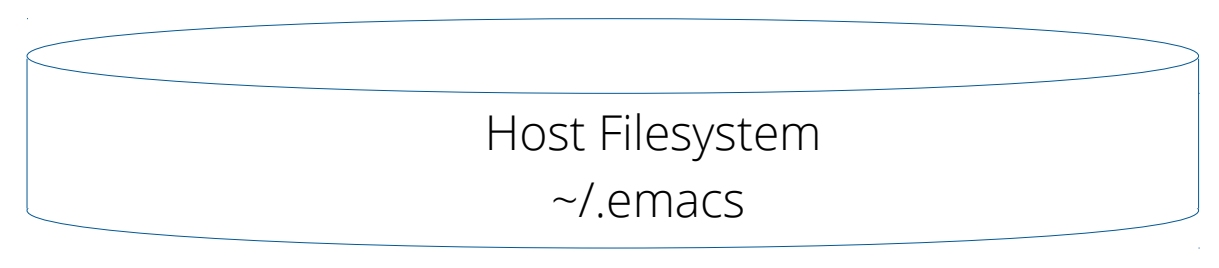

- $\oint \frac{\text{mbox}}{\text{max}}$  -- emacs  $\sim$ /.emacs
- (-i: enable interactive commit-mode)

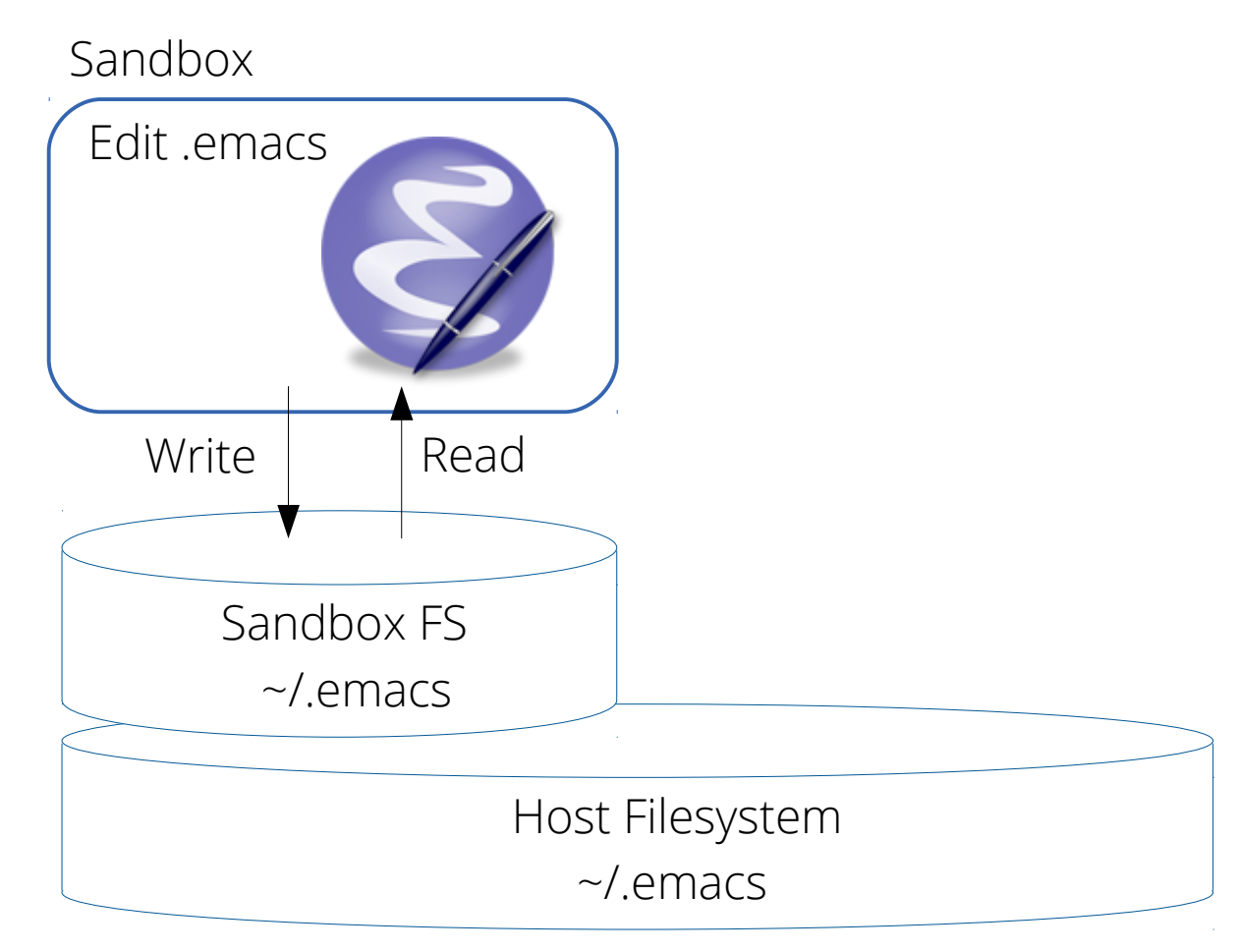

- $\oint \frac{\text{mbox}}{\text{max}}$  -- emacs  $\sim$ /.emacs
- (-i: enable interactive commit-mode)

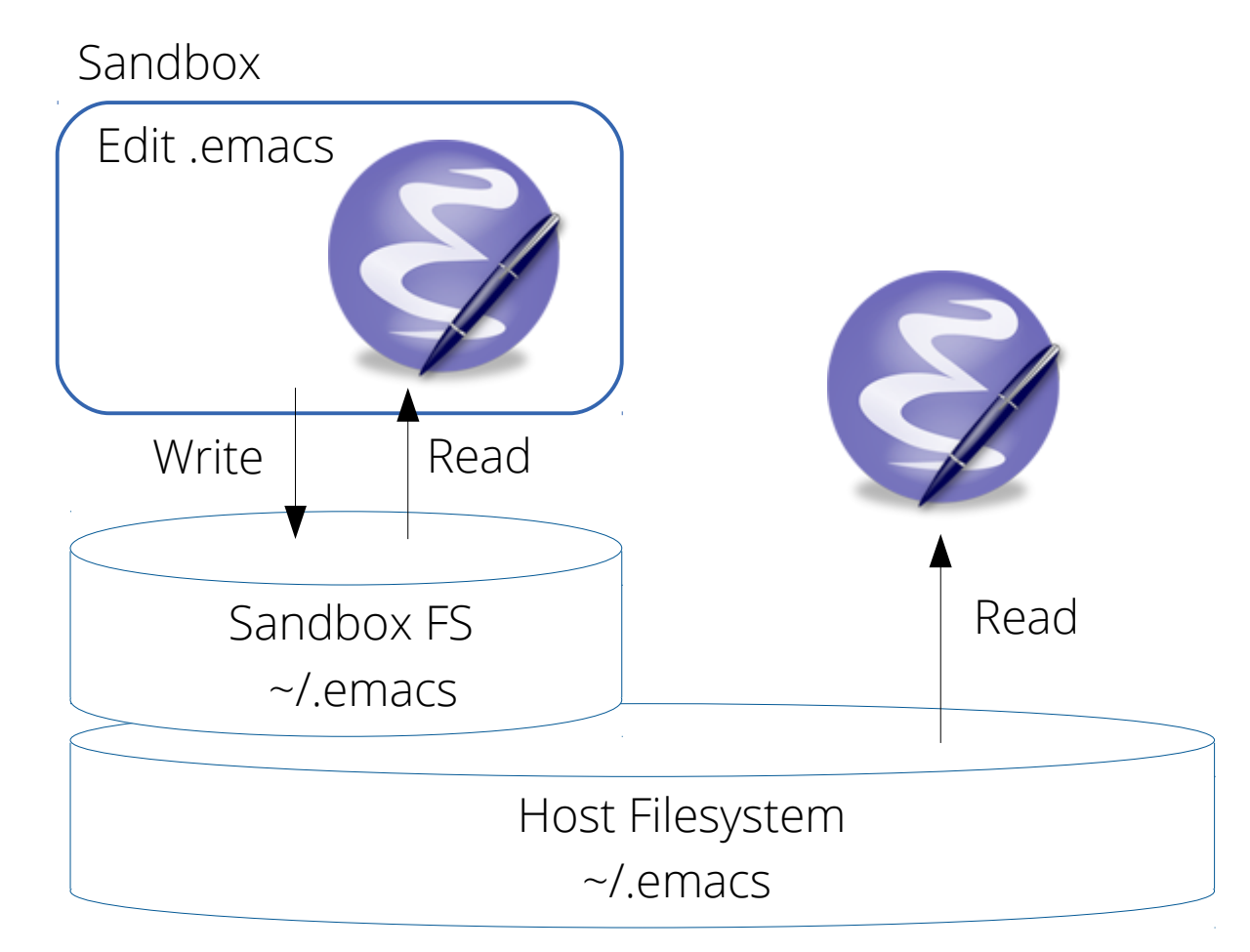

- $\oint \frac{\text{mbox}}{\text{max}}$  -- emacs  $\sim$ /.emacs
- (-i: enable interactive commit-mode)

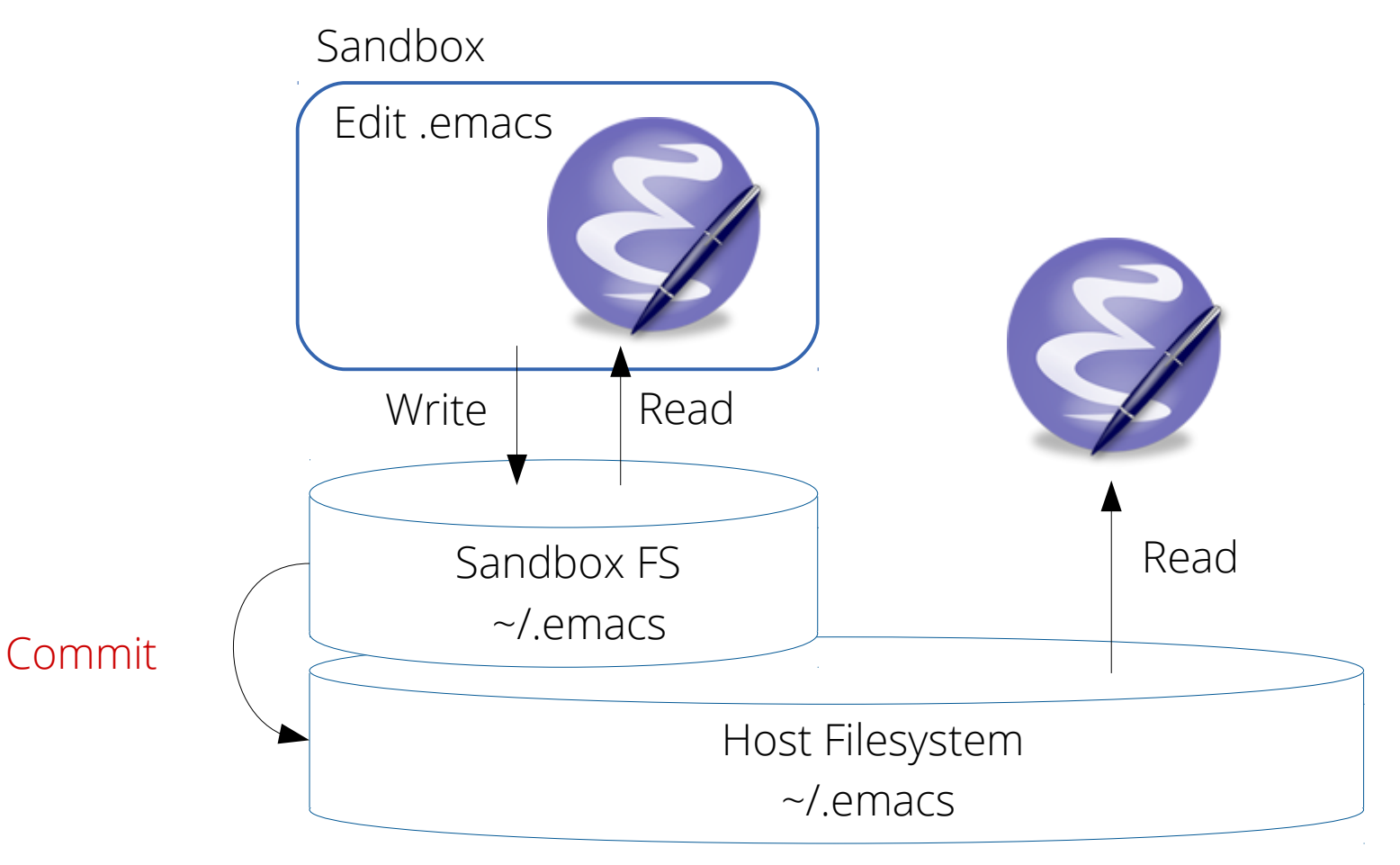

#### Build/development environment

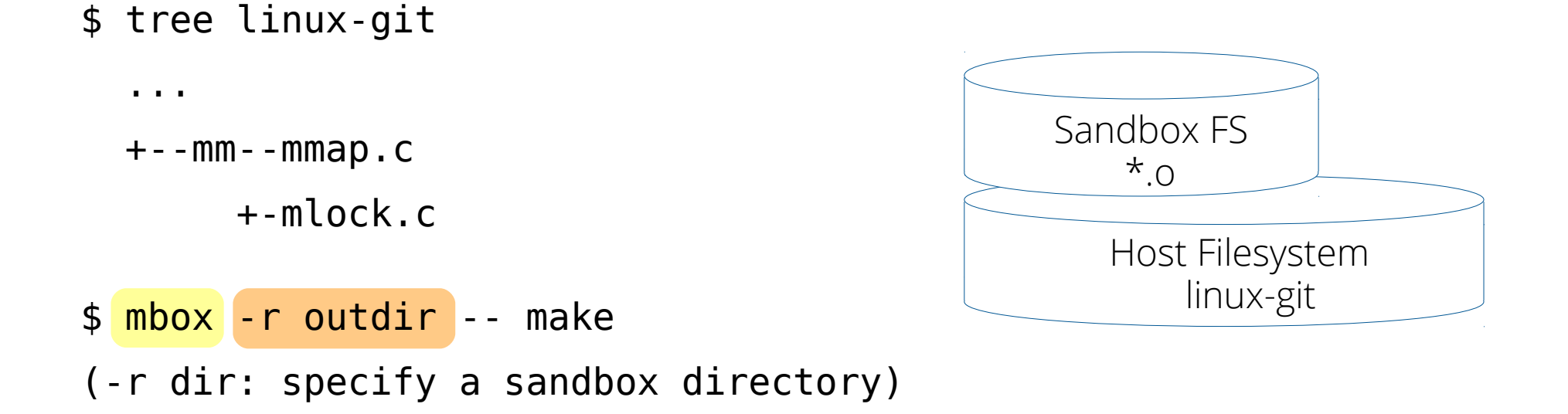

• Mbox can separate out the generated obj files

– make clean == rm -rf outdir

- Mbox can also be used for virtual dev. env.
	- Install packages with standard package managers

#### Outline

- Motivation / use cases
- Layered sandbox filesystem
- System call interposition (using seccomp/BPF)
- Implementation / evaluation
- Related work
- Summary

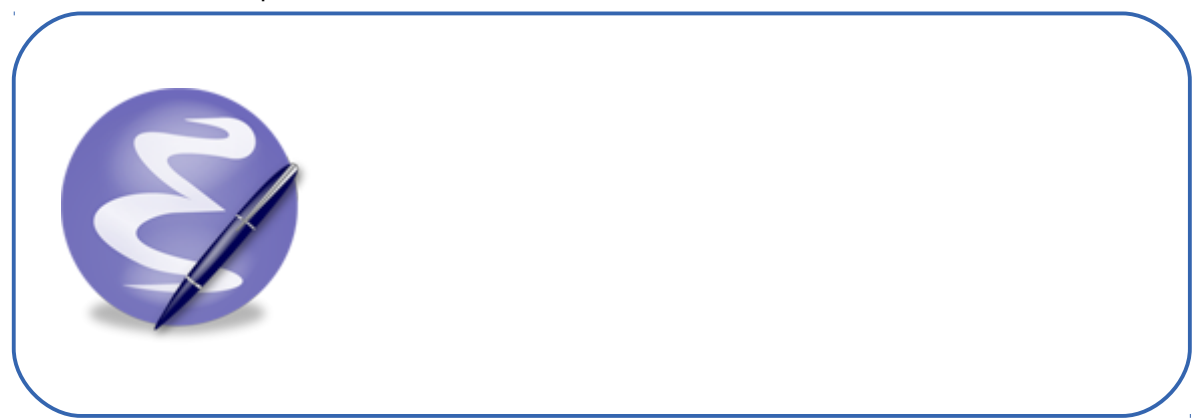

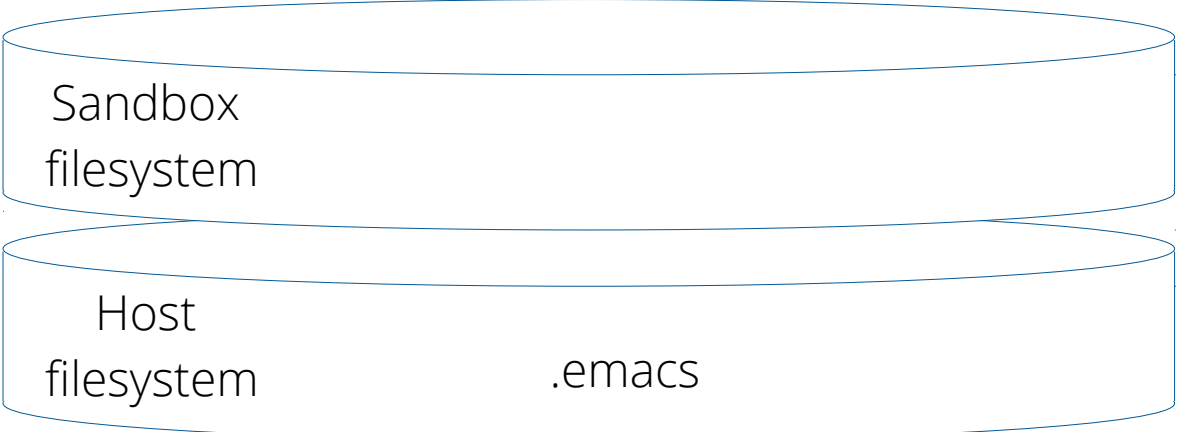

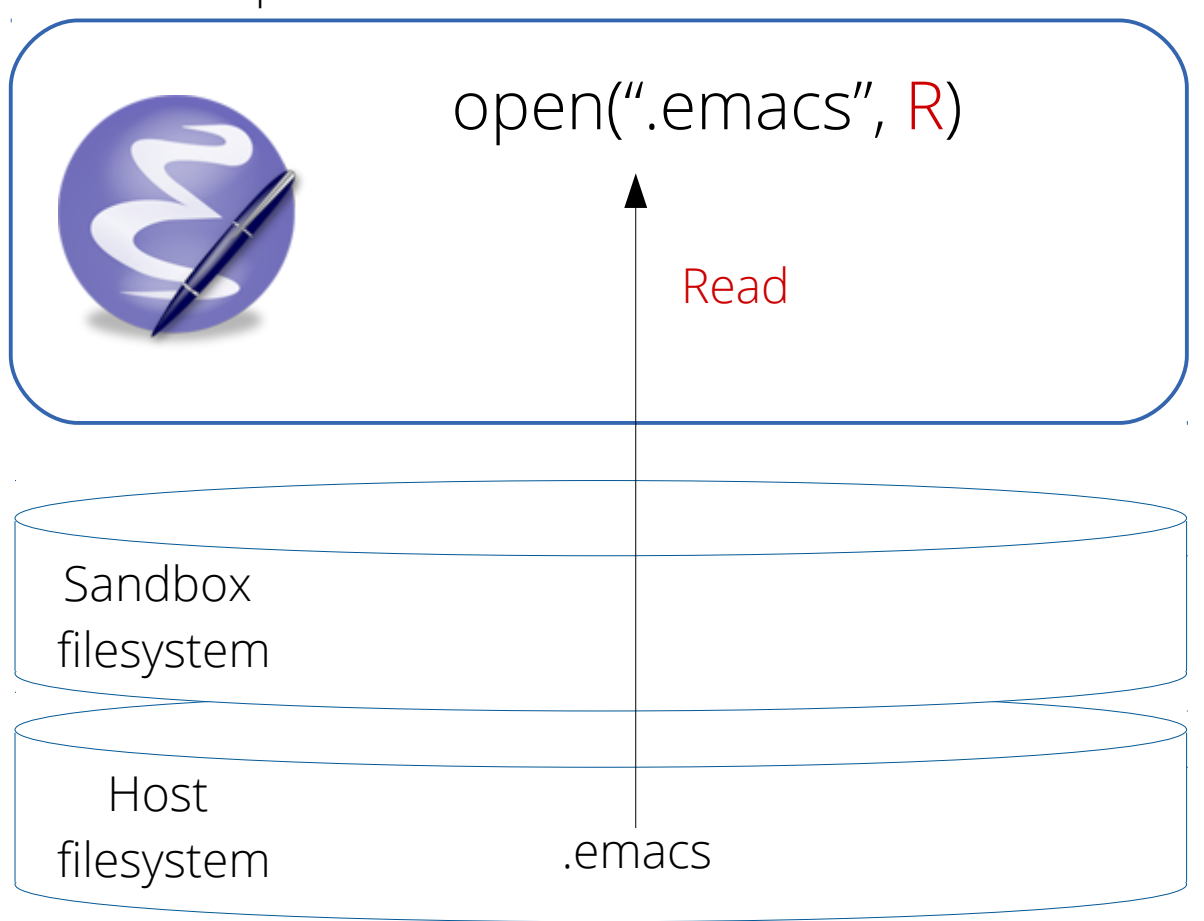

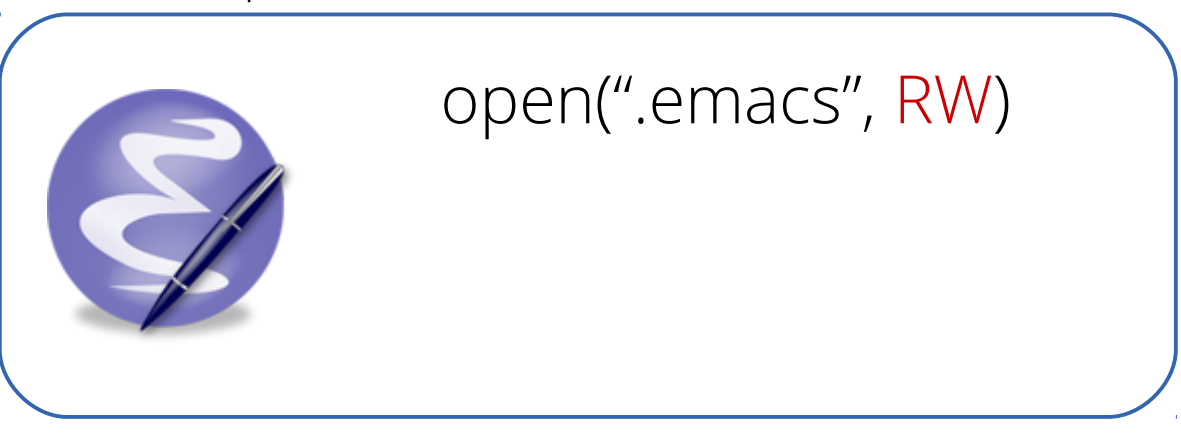

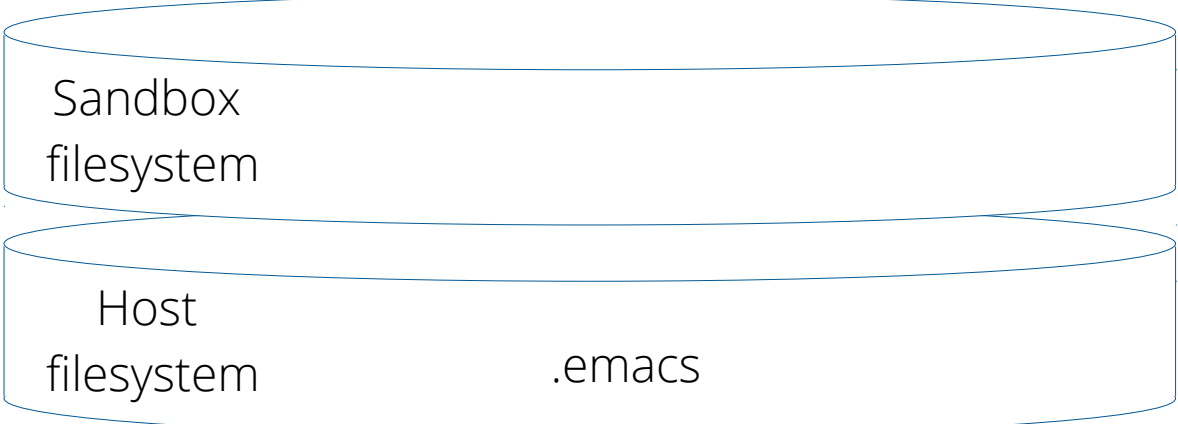

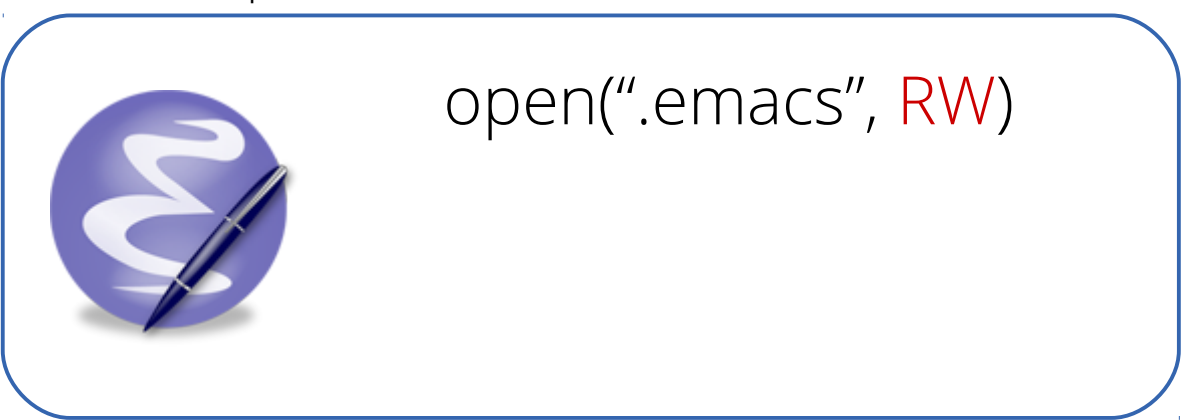

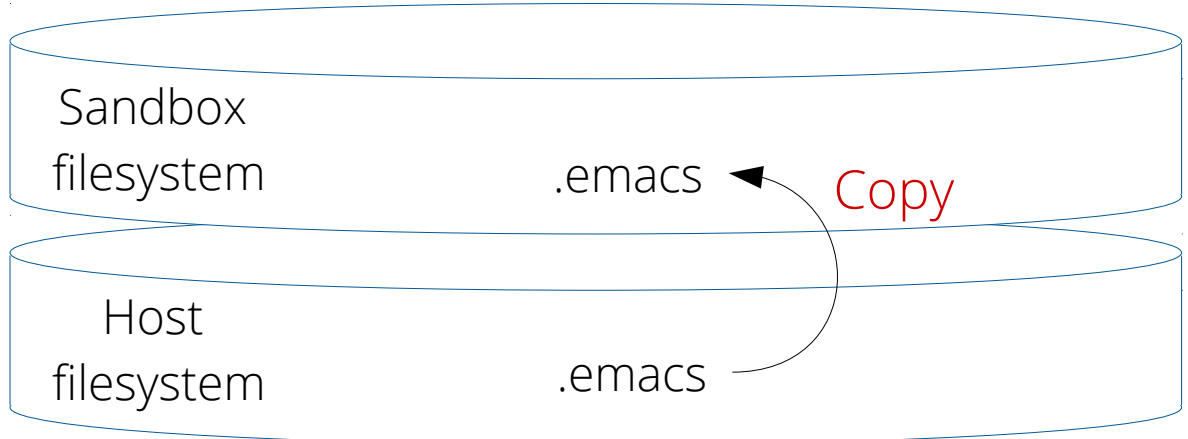

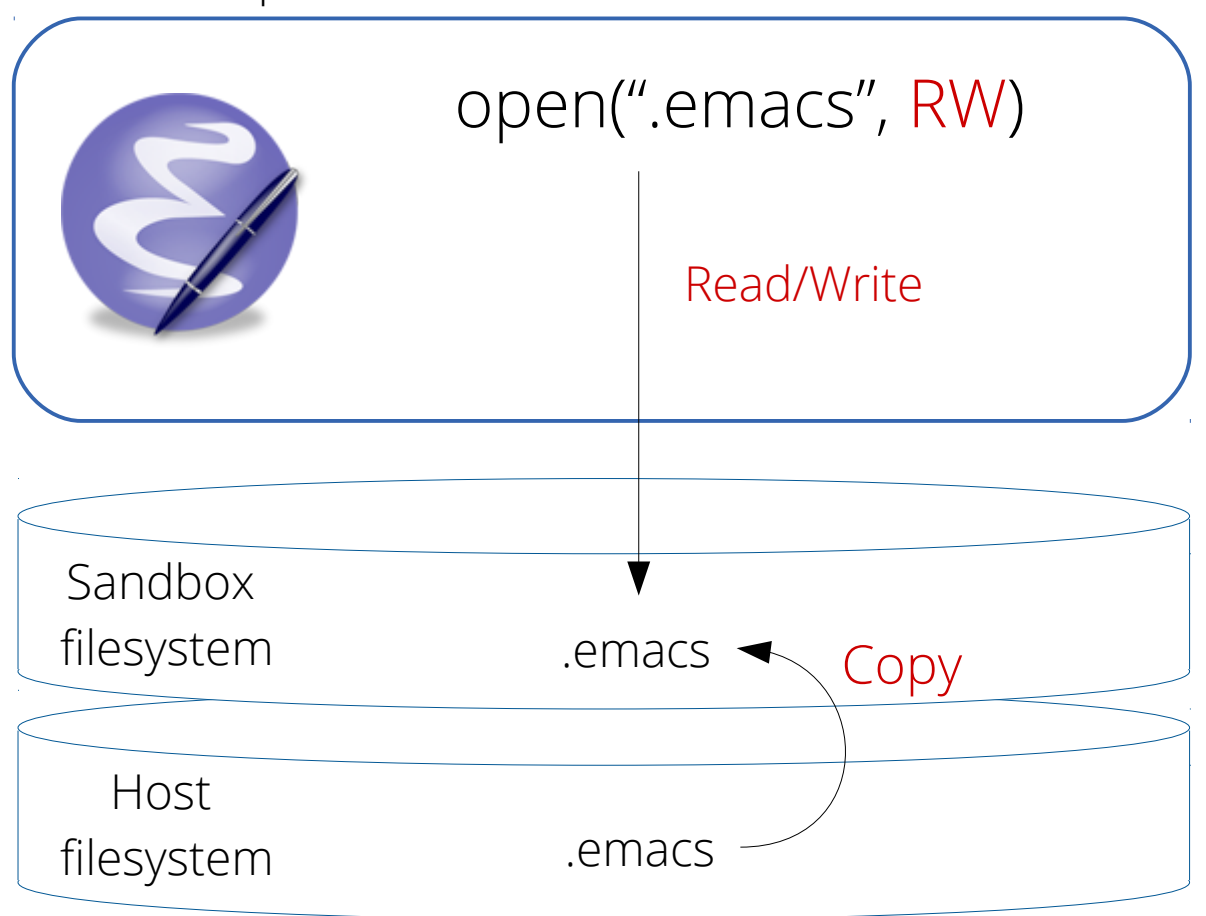

# Copy-on-write by rewriting path arguments

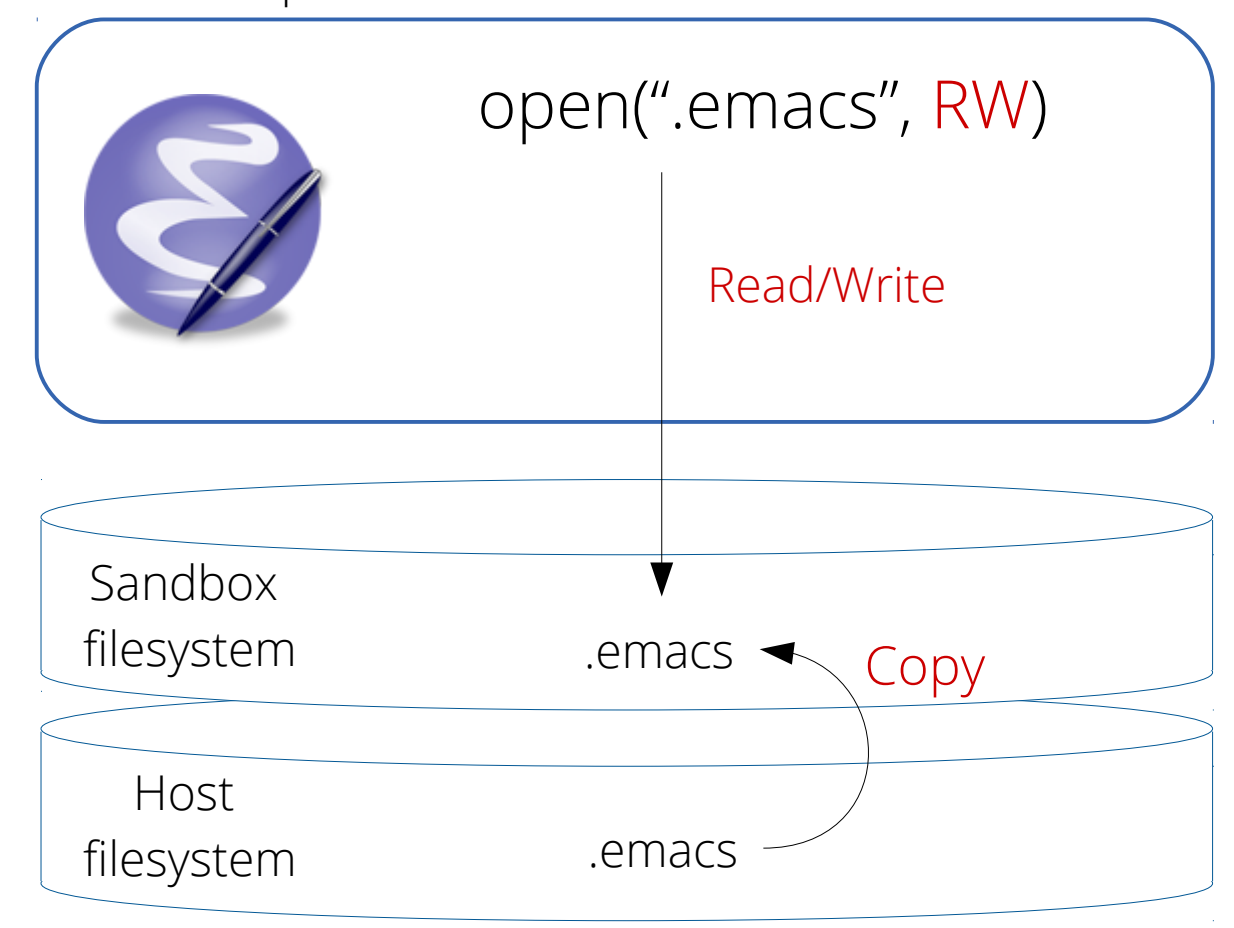

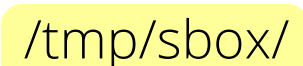

# Copy-on-write by rewriting path arguments

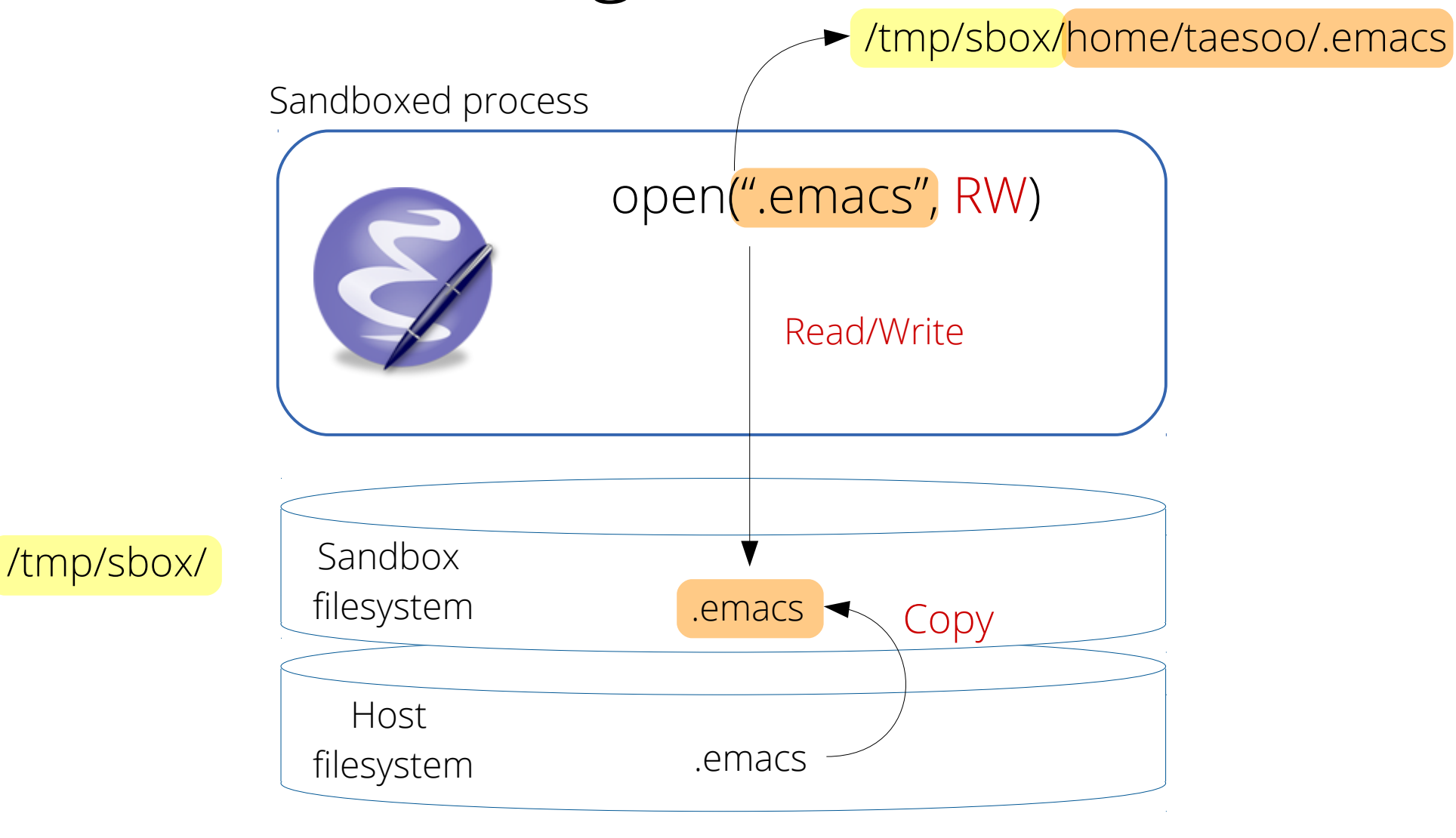

# All subsequent read/write should happen on the sandbox filesystem

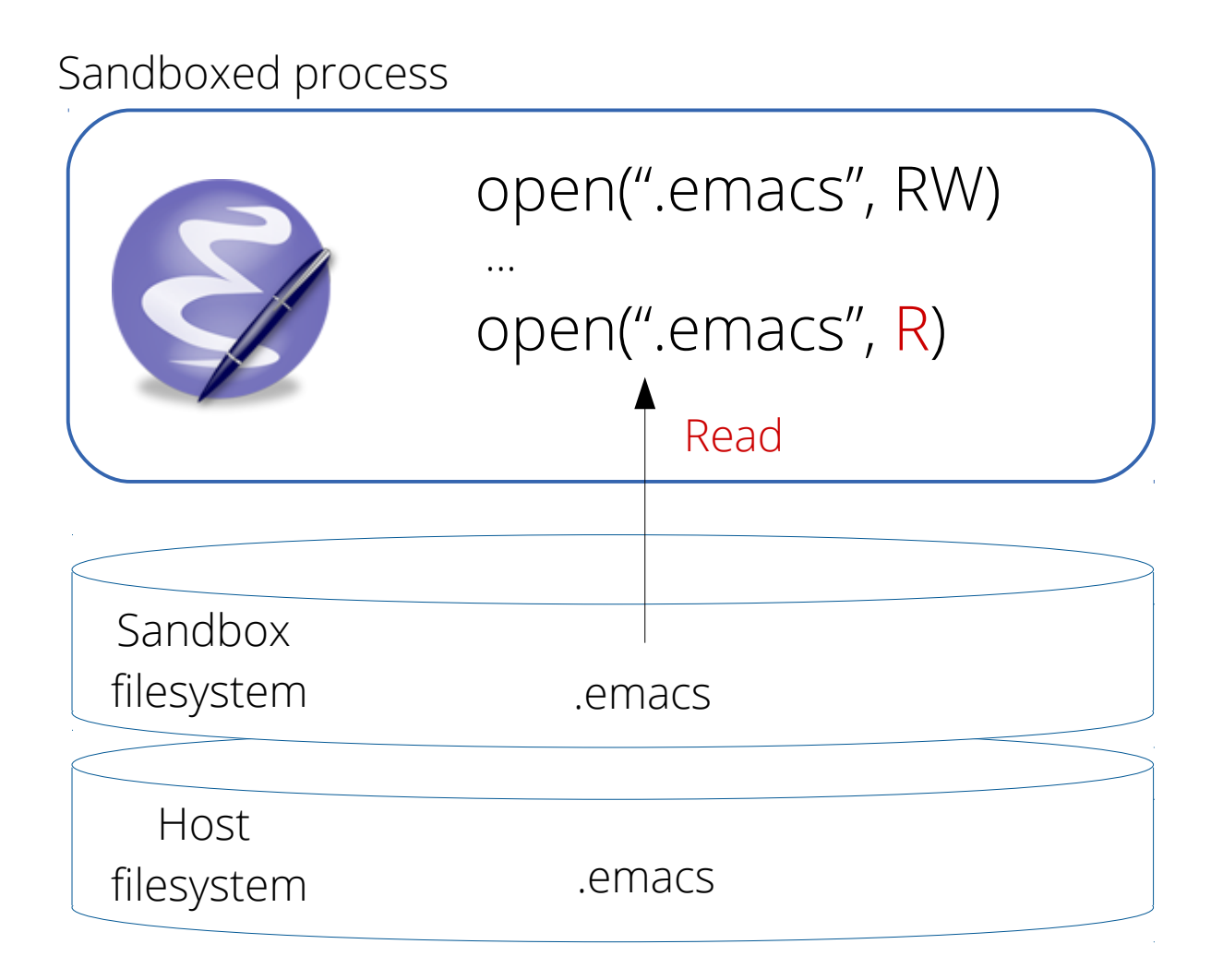

# All subsequent read/write should happen on the sandbox filesystem

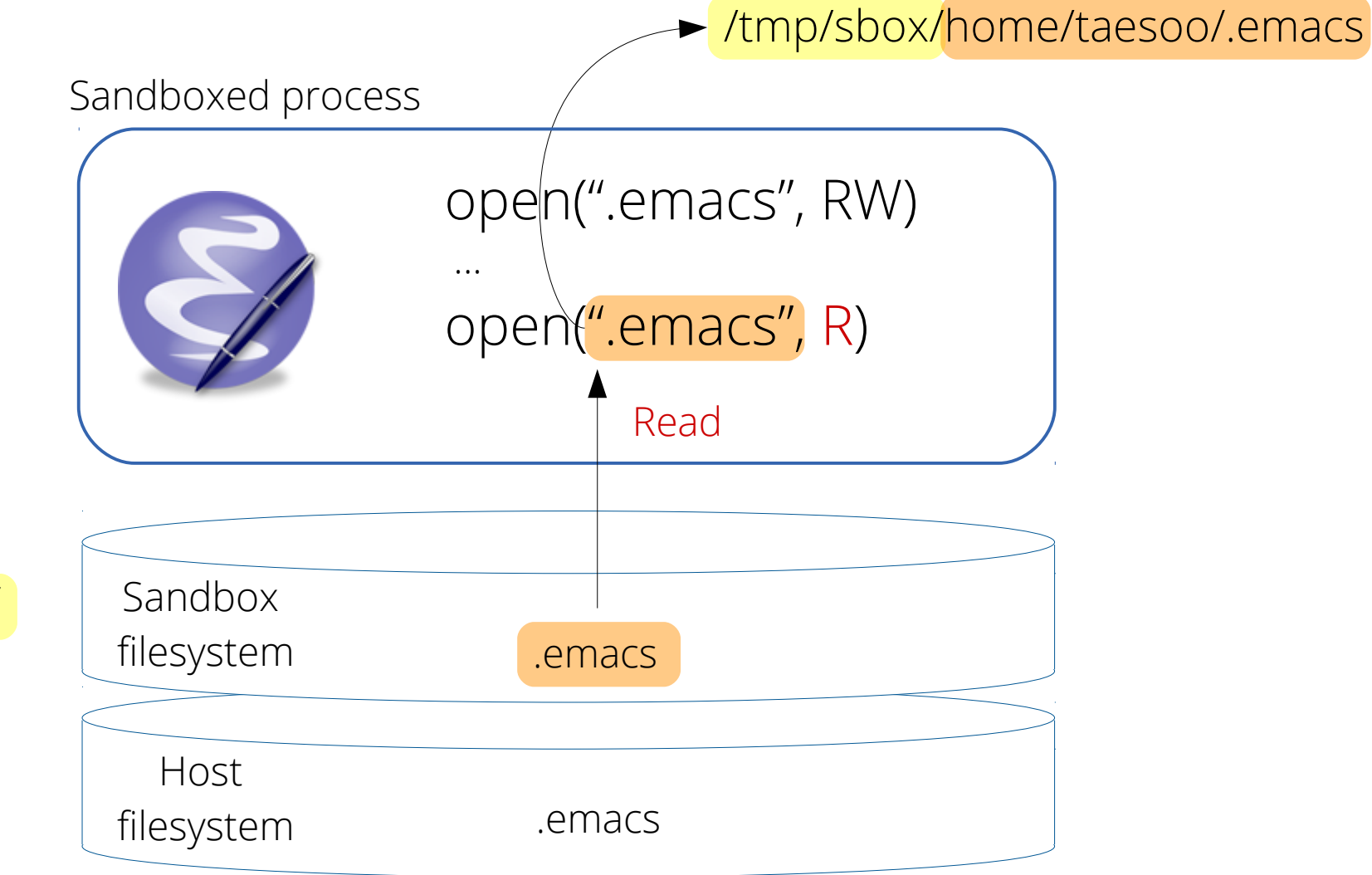

/tmp/sbox/

# Sandbox filesystem keeps track of deleted files

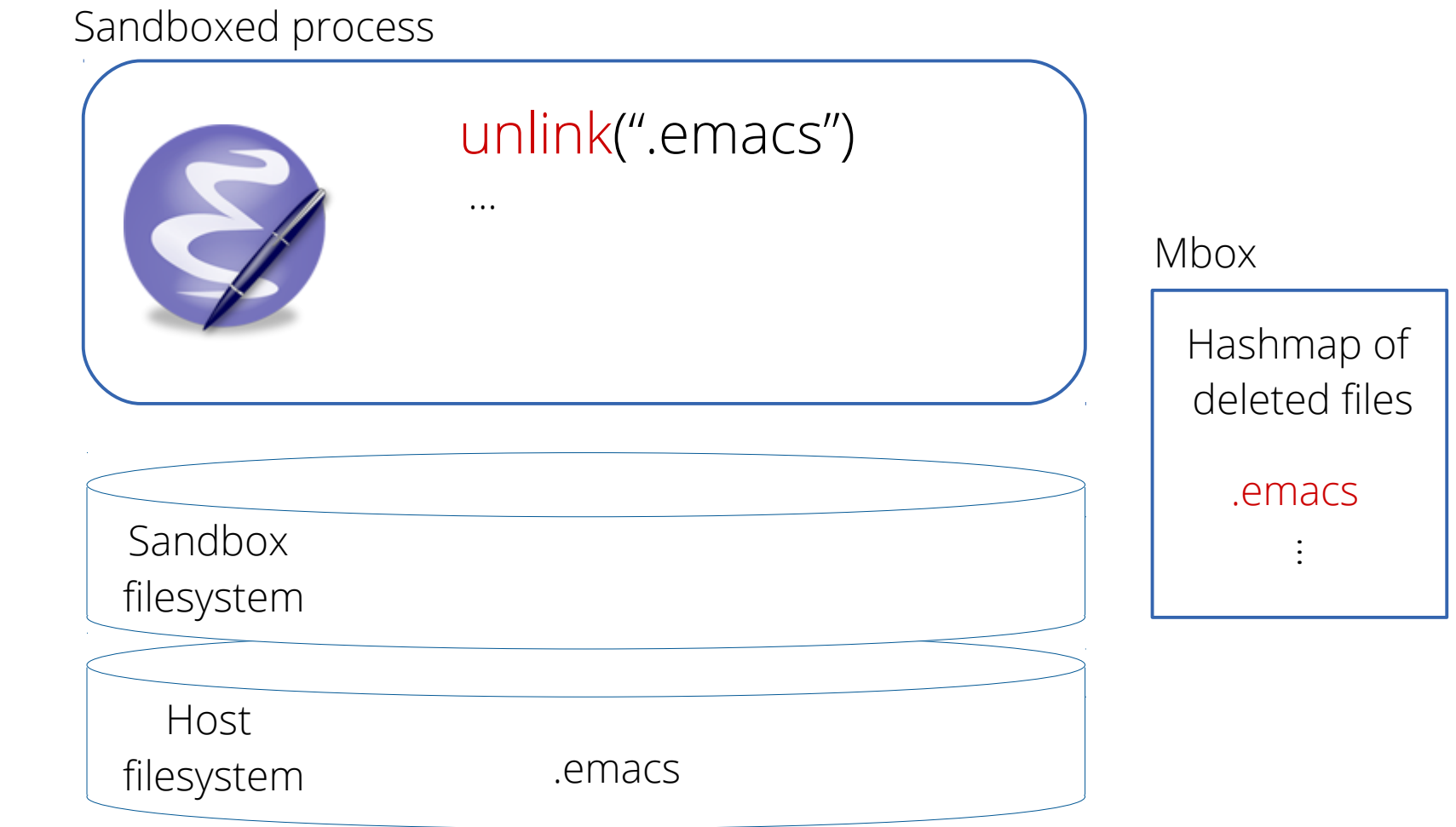

# Sandbox filesystem keeps track of deleted files

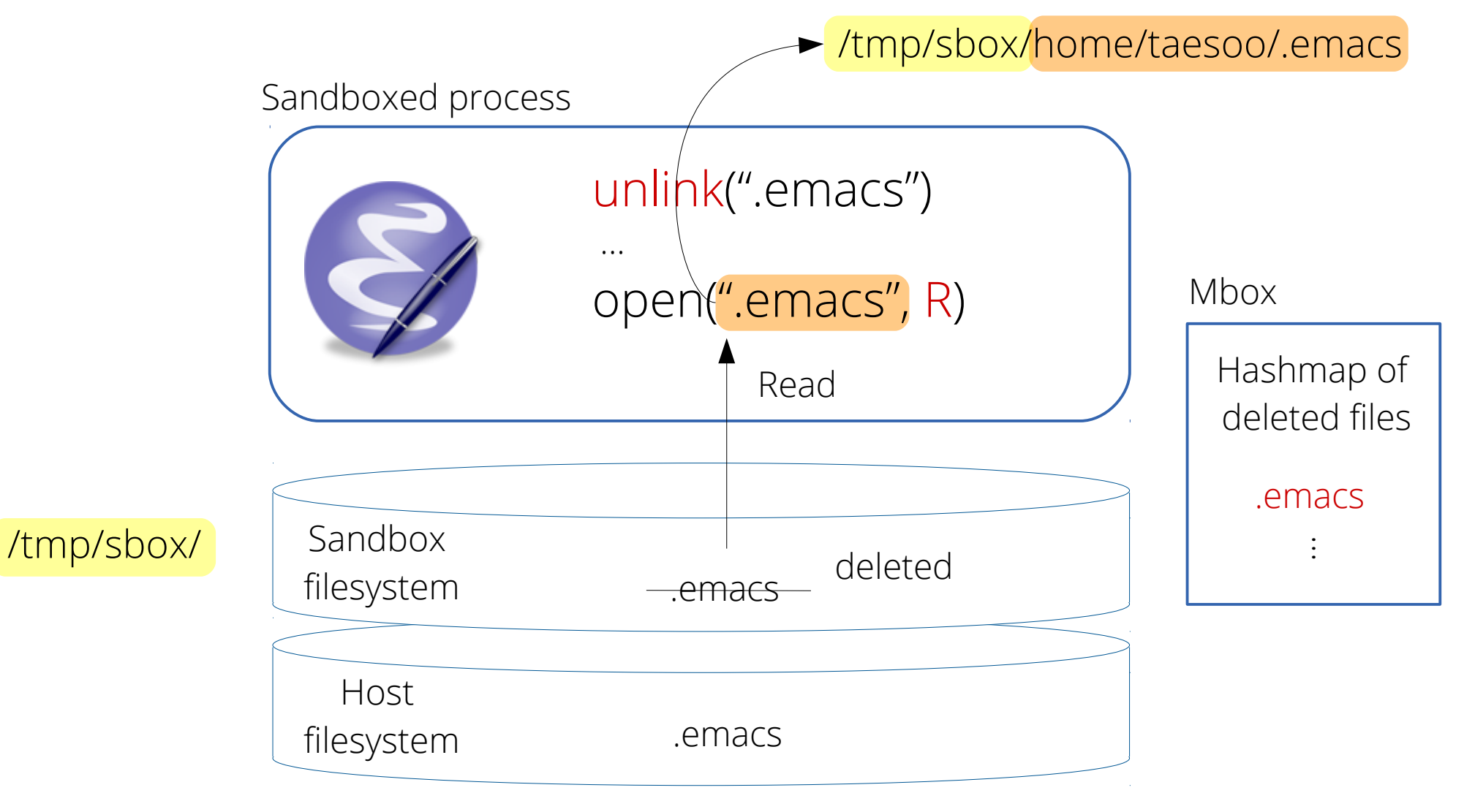

Mbox doesn't have to interpose on every system call

read(fd, buf, size) write(fd, buf, size)

fd = open(".emacs", R) fd = open(".emacs", RW)

- After redirecting the path in open(), we don't have to interpose on read/write() system calls
- Mbox needs to interpose on 48 system calls getting a path argument to provide a layered sandbox filesystem

# Mechanism: system call interposition

- Ptrace is a common technique, but slow
	- Interpose entry/exit of every system call
	- Serialize system calls of child processes
- Using seccomp/BPF ( $>=$  Linux 3.5)
	- Seccomp is a security mechanism for isolating a process by allowing a certain set of system calls
	- Seccomp/BPF uses BPF (Berkeley Packet Filter) to specify rules for filtering system calls

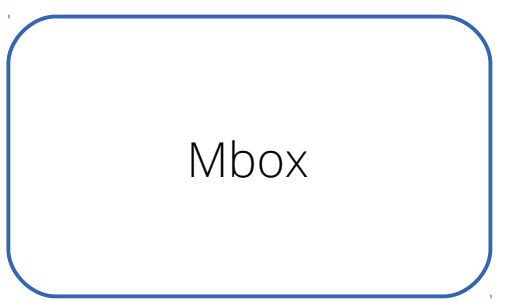

User space

Kernel

#### 32 BPF program for interposition Mbox Kernel User space BPF\_STMT(LD, OFF\_SYSCALL) BPF\_JUMP(#open, 0, 1) BPF\_STMT(RET, TRACE) … BPF\_STMT(RET, ALLOWED) BPF ①prctl() Seccomp/BPF

#### BPF program for interposition Mbox Kernel User space BPF\_STMT(LD, OFF\_SYSCALL) BPF\_JUMP(#open, 0, 1) BPF STMT(RET, TRACE) … BPF\_STMT(RET, ALLOWED) ①prctl() Seccomp/BPF

33

BPF

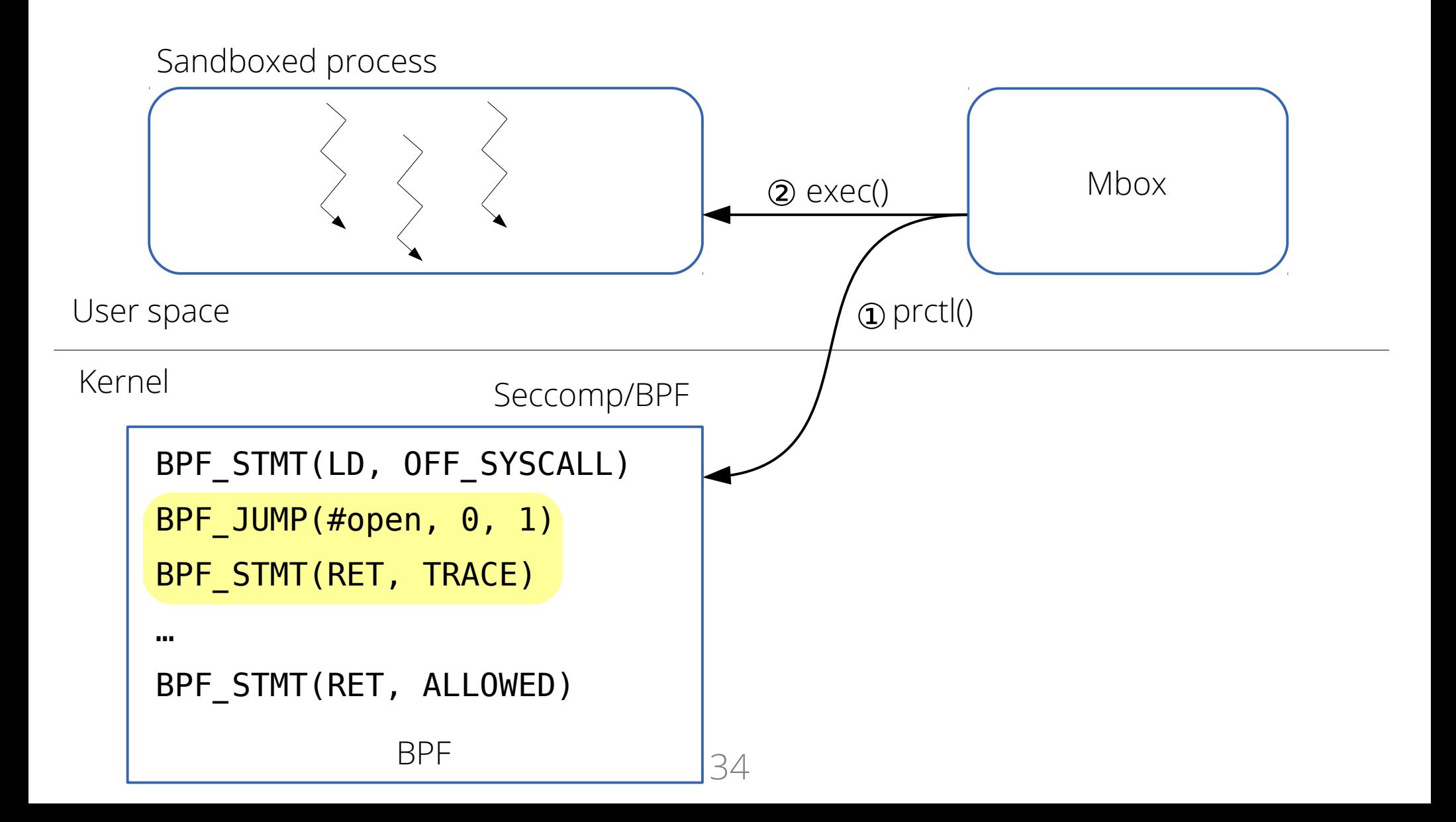

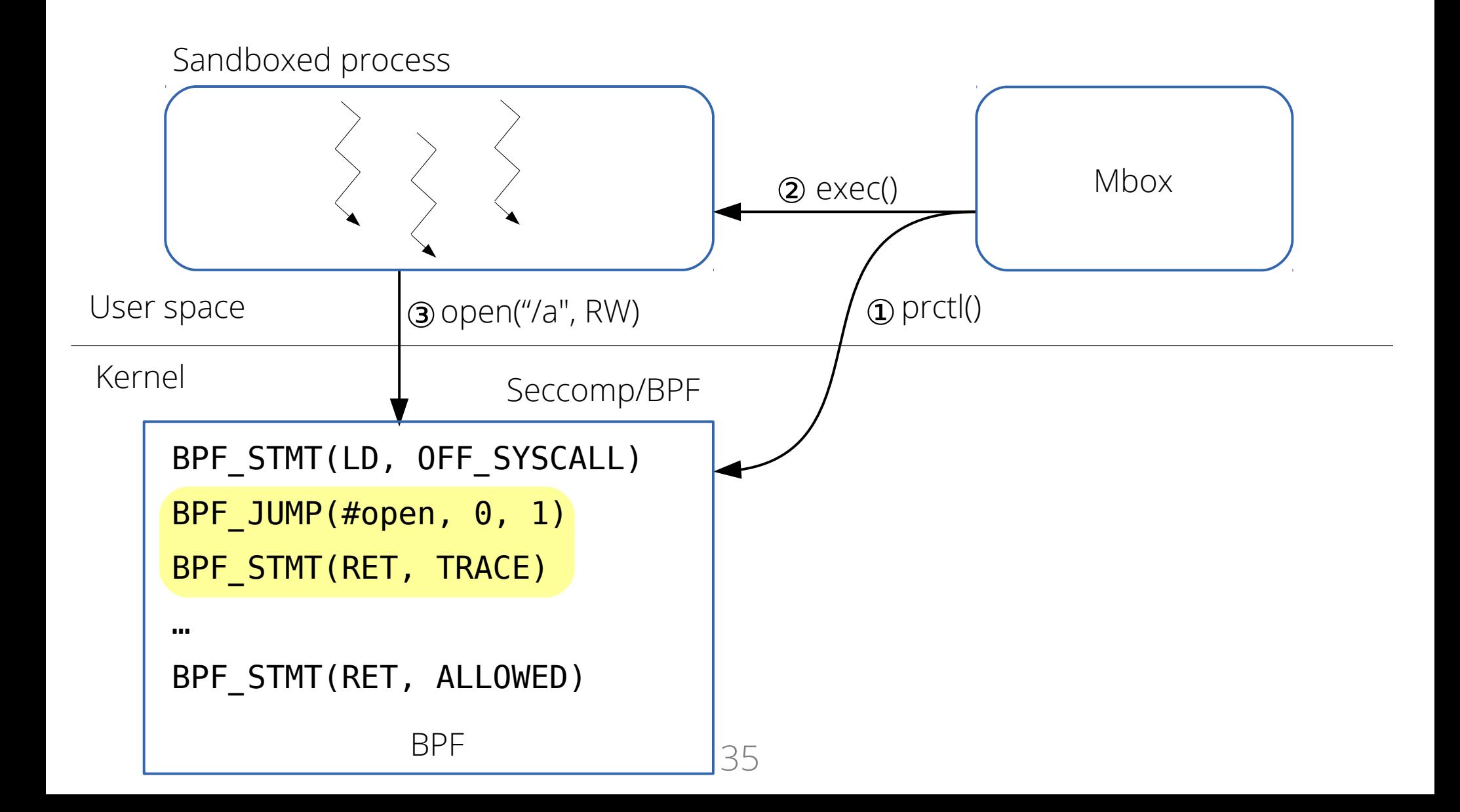

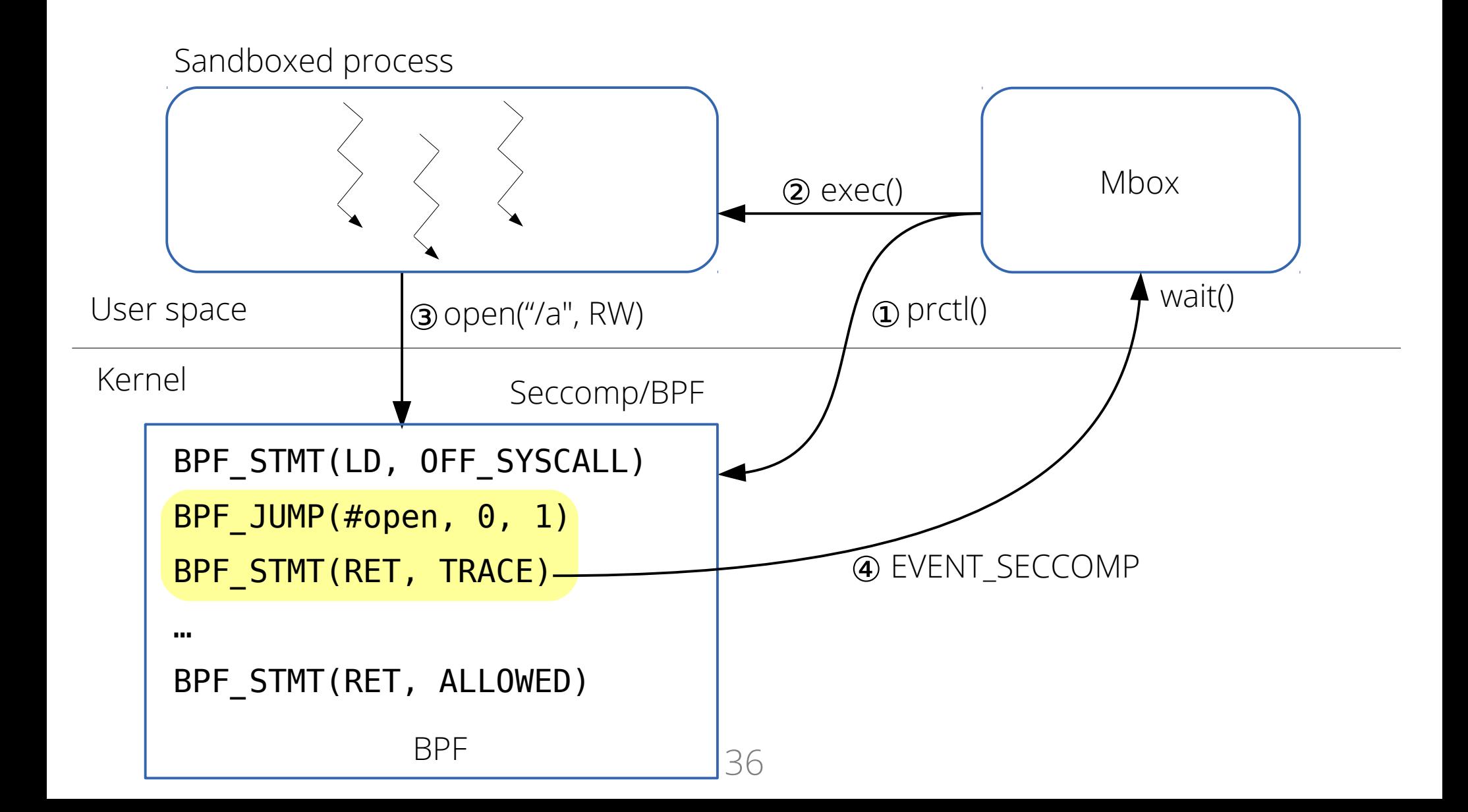

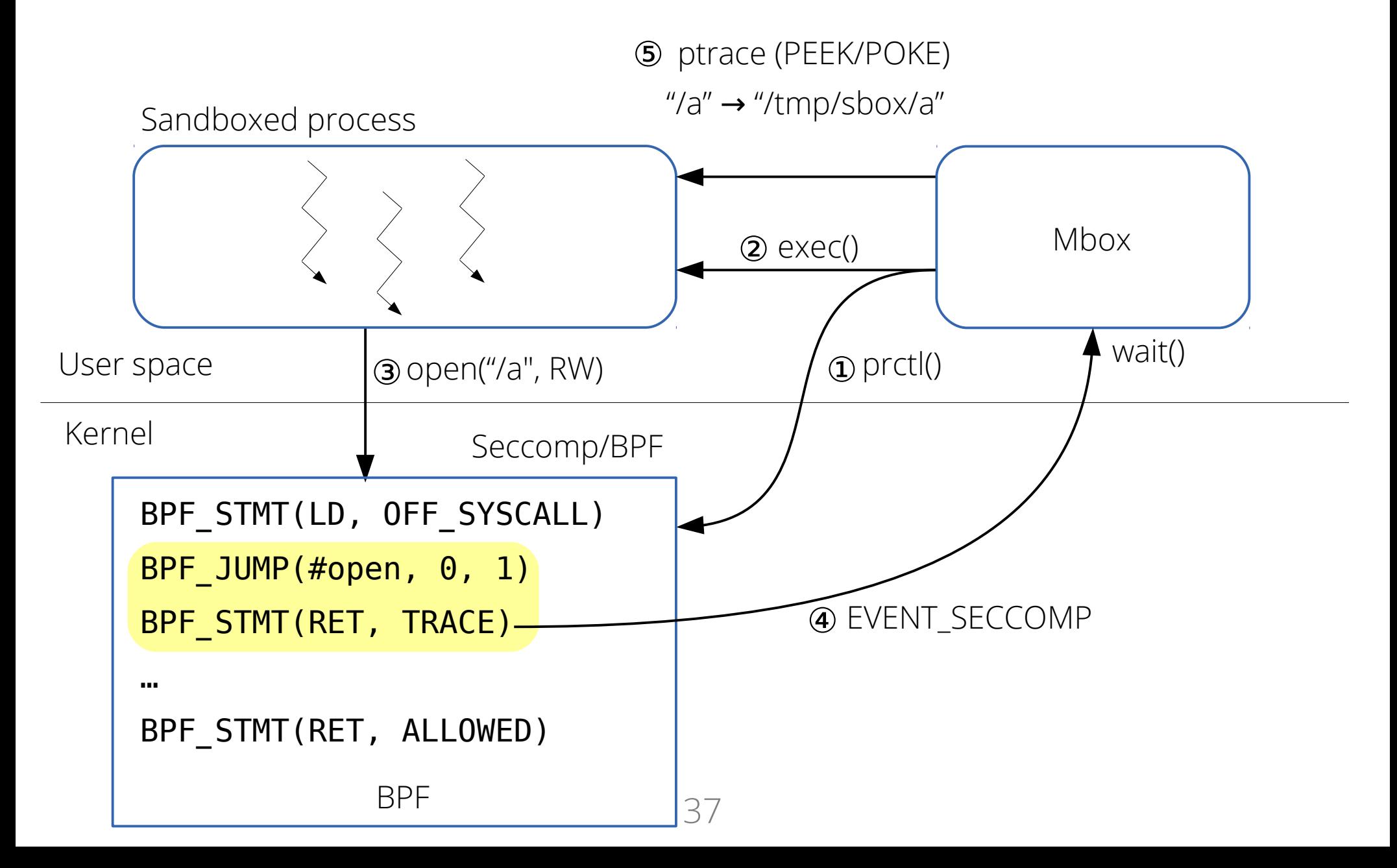

#### More story to come ...

- How to avoid time-of-check-to-time-of-use?
- How to avoid replicating OS state?

● ...

#### Please, check the paper!

#### Implementation

- Mbox: a prototype for Linux ( $>= 3.5$ , x86-64)
	- Using seccomp/BPF and ptrace
	- Extending strace 4.7
	- 1,500 Lines of code
	- Distributions: Ubuntu 12.04 and Arch 64bit

#### Performance evaluation

- How much overhead does Mbox exhibit?
- How much faster is seccomp/BPF than ptrace?

### Benchmark

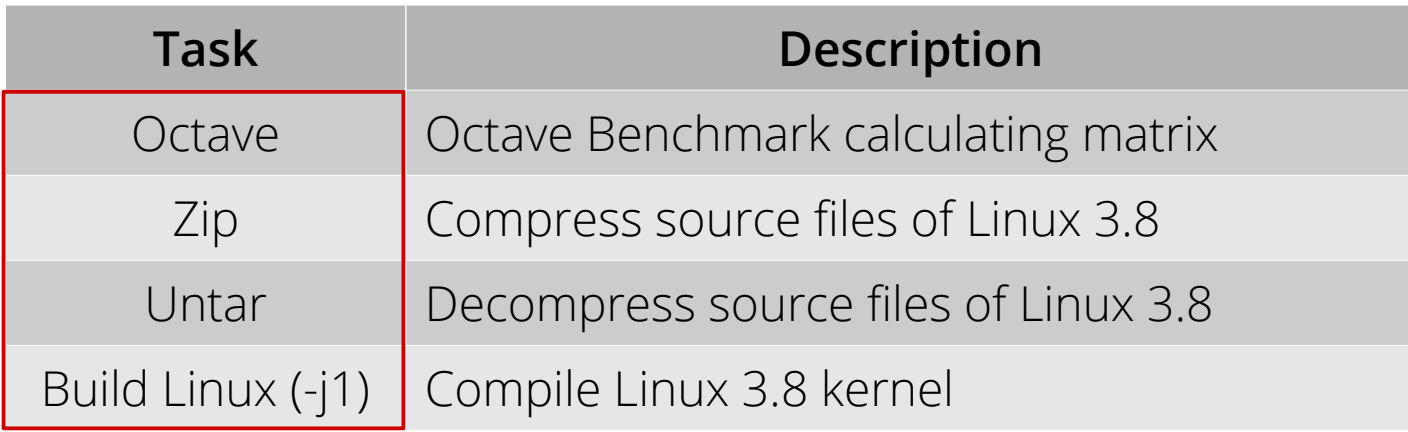

- Following the benchmark from Apiary
- Run each benchmark in three configurations
	- Normal
	- Mbox with ptrace
	- $\mathcal{A}^{\prime}$ – Mbox with seccomp/BPF

# Mbox imposes modest end-to-end performance overhead

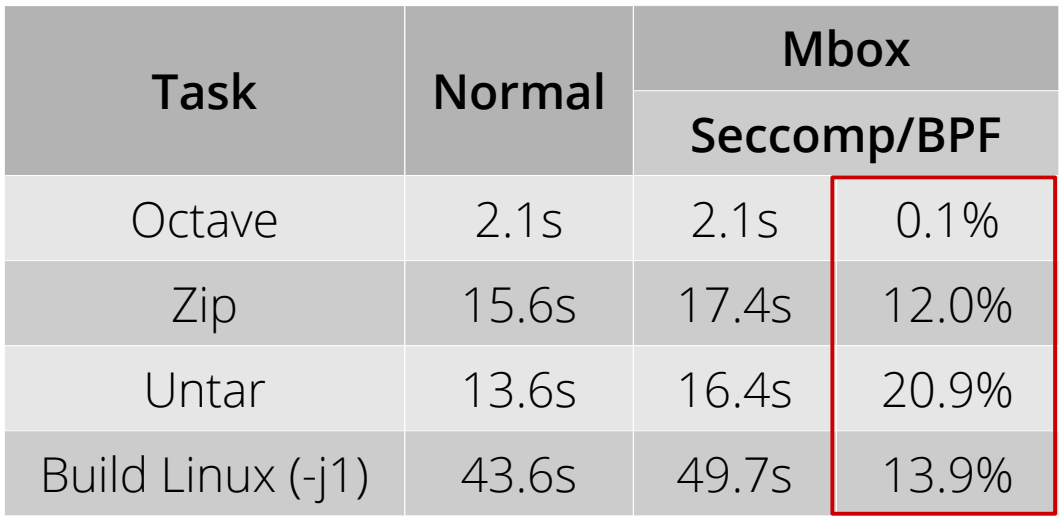

- $\cdot$  0.1%  $\sim$  20.9% overhead
- Octave: a computation-heavy workload
	- Exhibits negligible performance overhead (0.1%)
	- Spends 98% of its execution in userspace

# Seccomp/BPF reduces the interposition overhead

![](_page_42_Picture_91.jpeg)

- Compare overheads of using ptrace and seccomp/BPF
- Seccomp/BPF reduces overhead up to 24.5%

# Seccomp/BPF has better concurrency than ptrace

![](_page_43_Picture_70.jpeg)

- When compiling the Linux kernel with 4 parallel jobs, performance improves 64.9% compared to ptrace
- By avoiding unnecessary serialization of system calls, multiple processes execute system calls concurrently

# Seccomp/BPF has better concurrency than ptrace

![](_page_44_Picture_70.jpeg)

- When compiling the Linux kernel with 4 parallel jobs, performance improves 64.9% compared to ptrace
- By avoiding unnecessary serialization of system calls, multiple processes execute system calls concurrently

#### Related work

- Layered filesystems: UnionFS [Quigley '06] / Aufs
	- Following unification rules / copy-on-write
		- $\rightarrow$  Require no modifications in commodity OSes
- **System call interposition**: Ostia [Garfinkel '04]
	- Enforcing security policies / studied common pitfalls
		- → Summarize our experience of using seccomp/BPF
- **Namespace**: Plan9 [Pike '90] / Lxc container (Docker)
	- Private namespace for each process
		- $\rightarrow$  Enabling various applications via system call interposition

### Summary

Mbox: a lightweight sandboxing mechanism

- **Layered** sandbox filesystem
- Revision-control-system like sandbox usage model
- Interposing on system calls with **seccomp/BPF**
- Enabling a variety of applications for **non-root** users

#### http://pdos.csail.mit.edu/mbox

# Questions (if you don't have any)

- What if files are modified by other processes running outside of Mbox?
- Why 20% on tar? just rewriting path arguments doesn't seem to be demanding work.
- How complicated the BPF program? Why not implement everything in BPF then?
- Why does Mbox support only 64bit? and is Mbox ready for users (not developers)?
- Can Mbox be used for A, B and C ...?